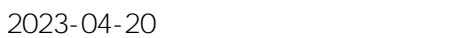

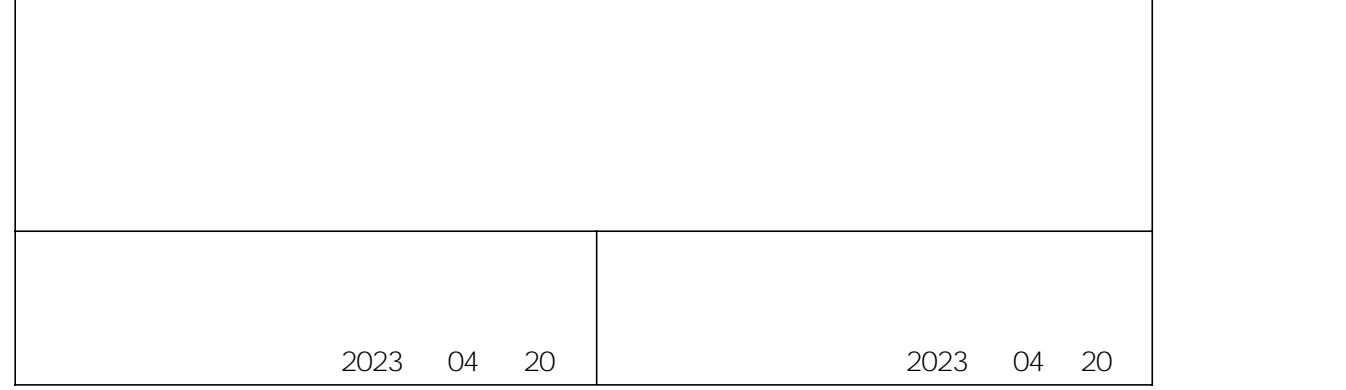

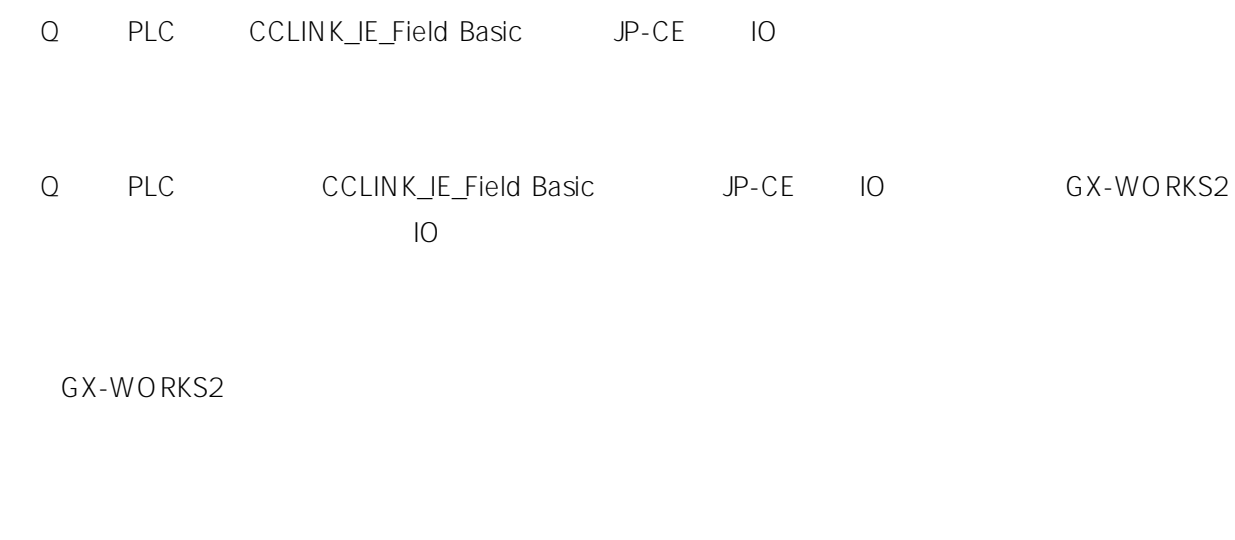

 $\frac{1}{2}$ 

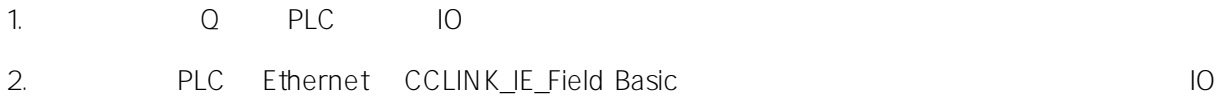

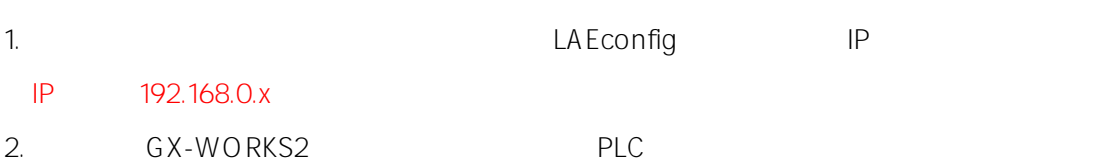

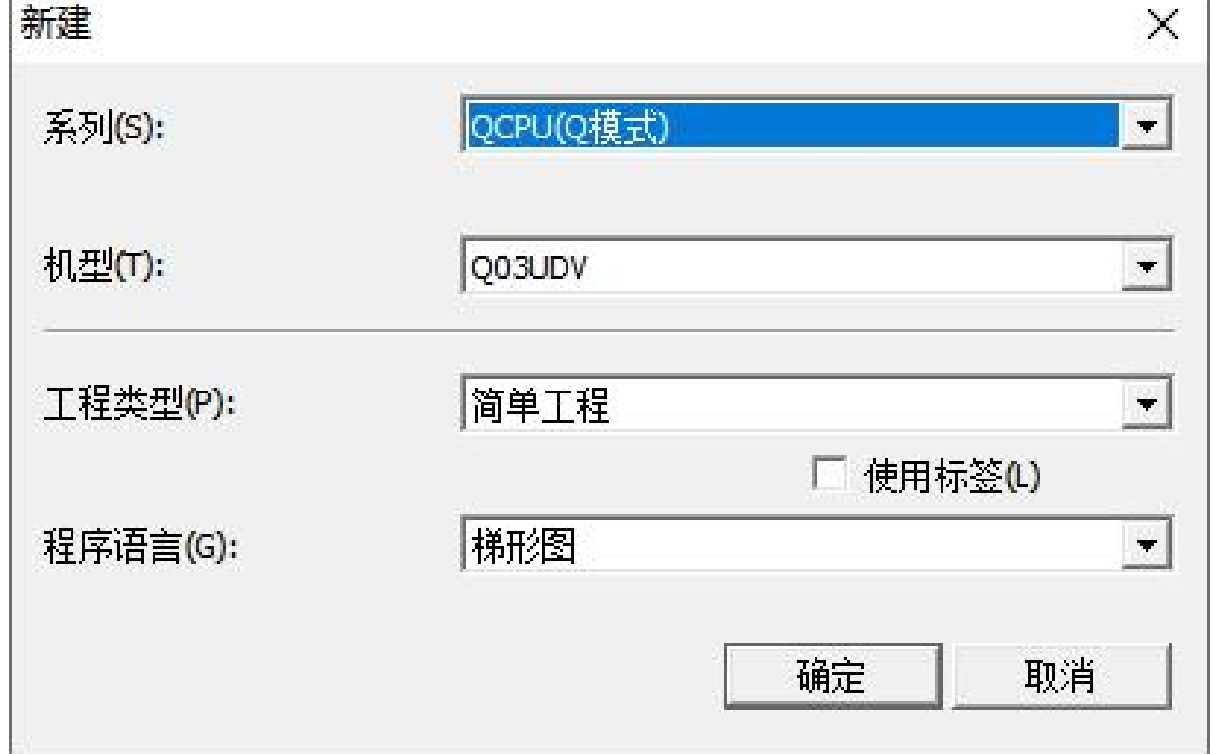

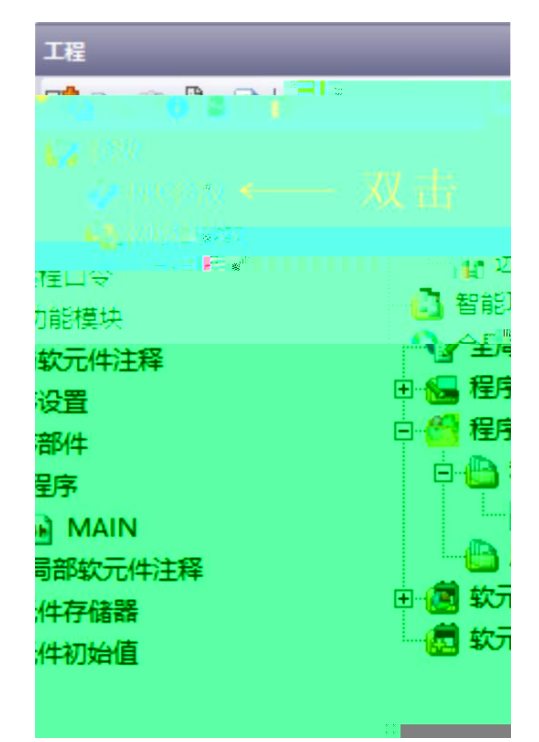

4. IP CC-Link IEF Basic

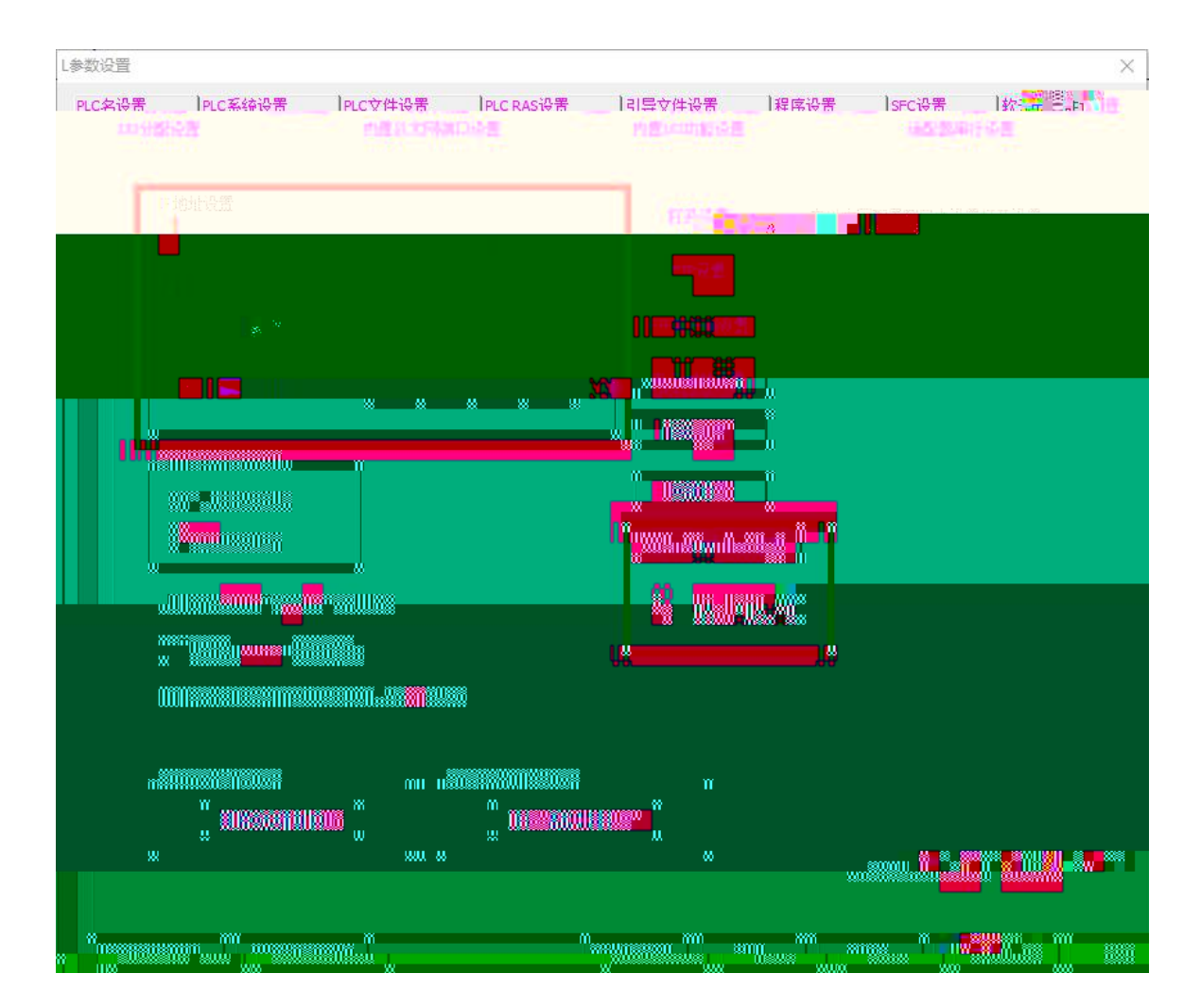

3.

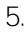

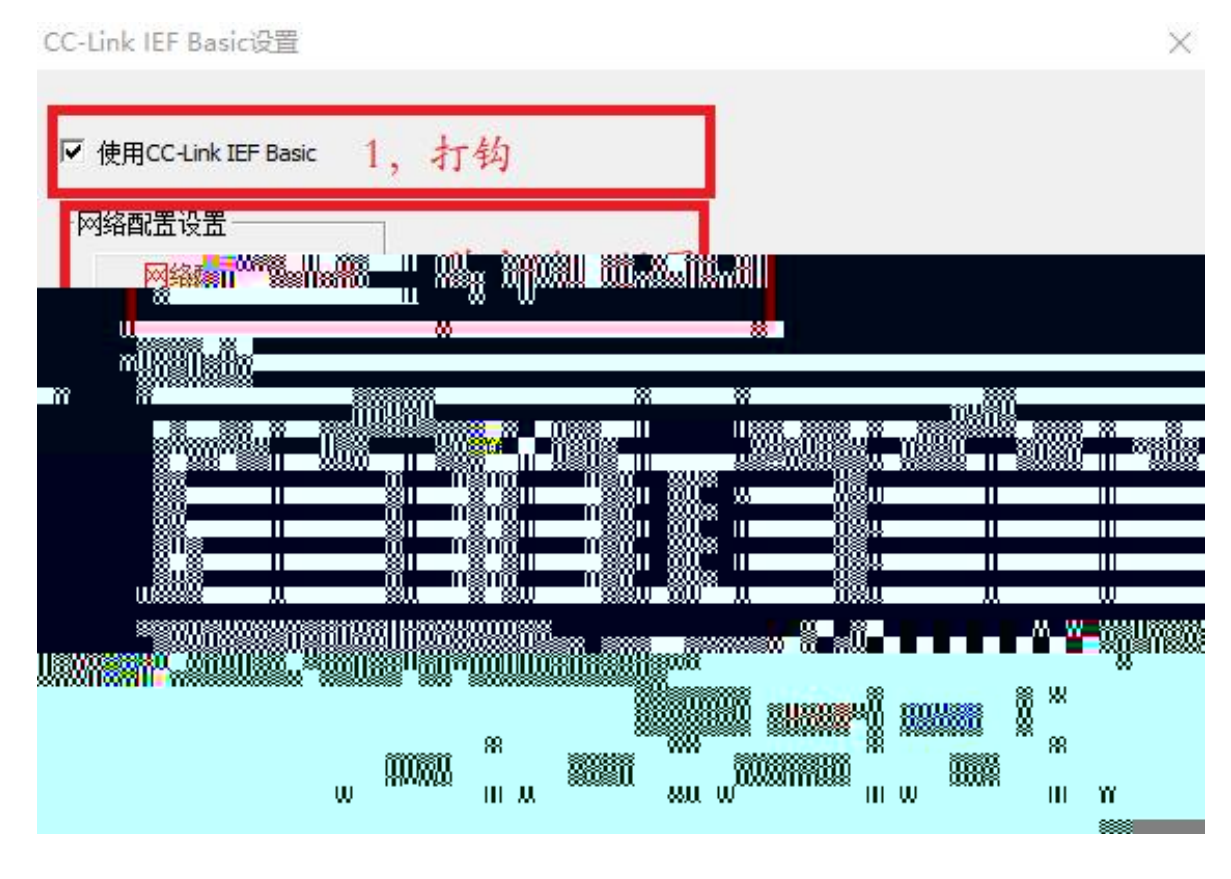

6. CC-Link IEF Basic

64 BOOL 64BOOL

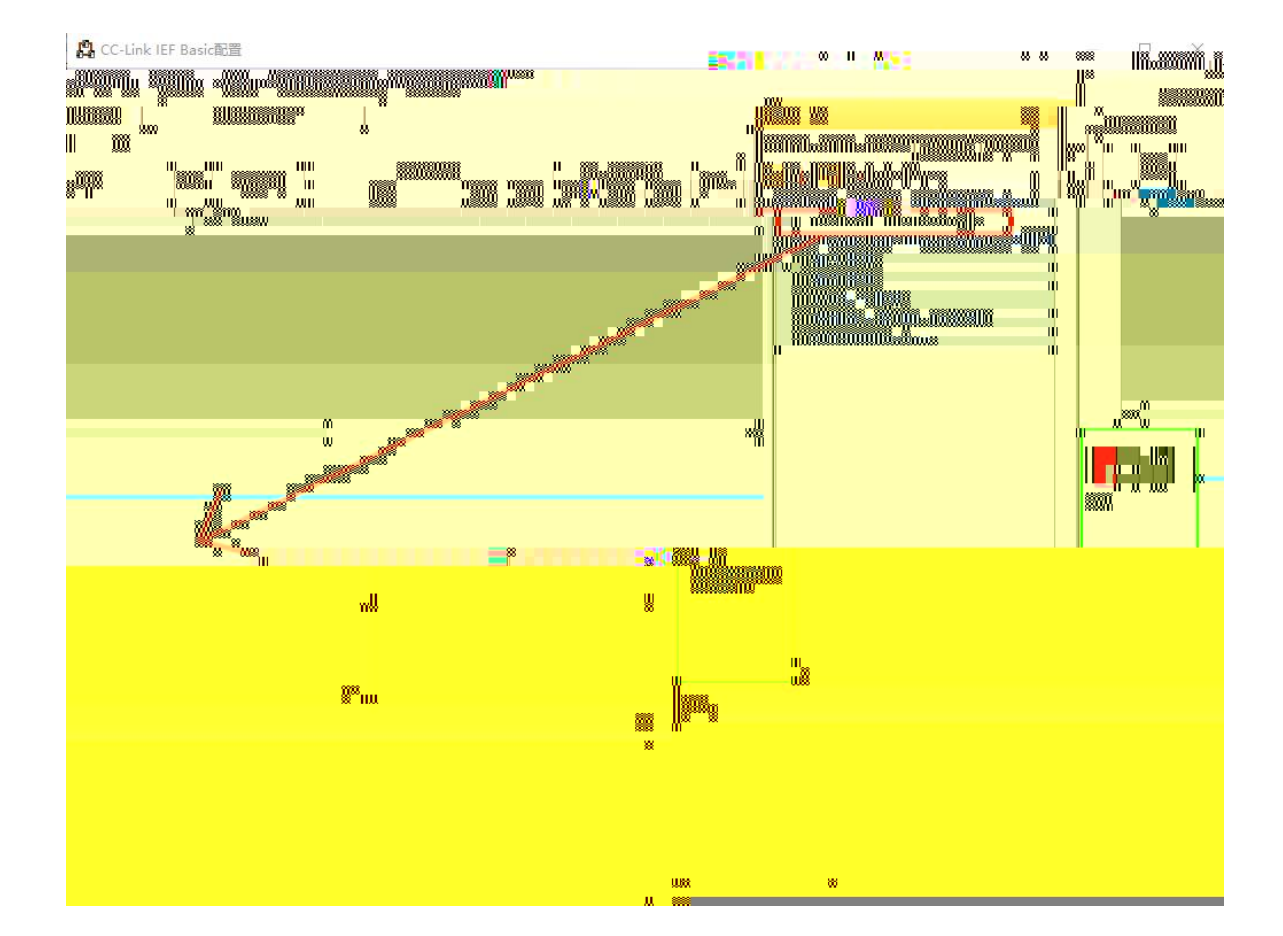

## 7. 2 CC-Link IEF Basic IP

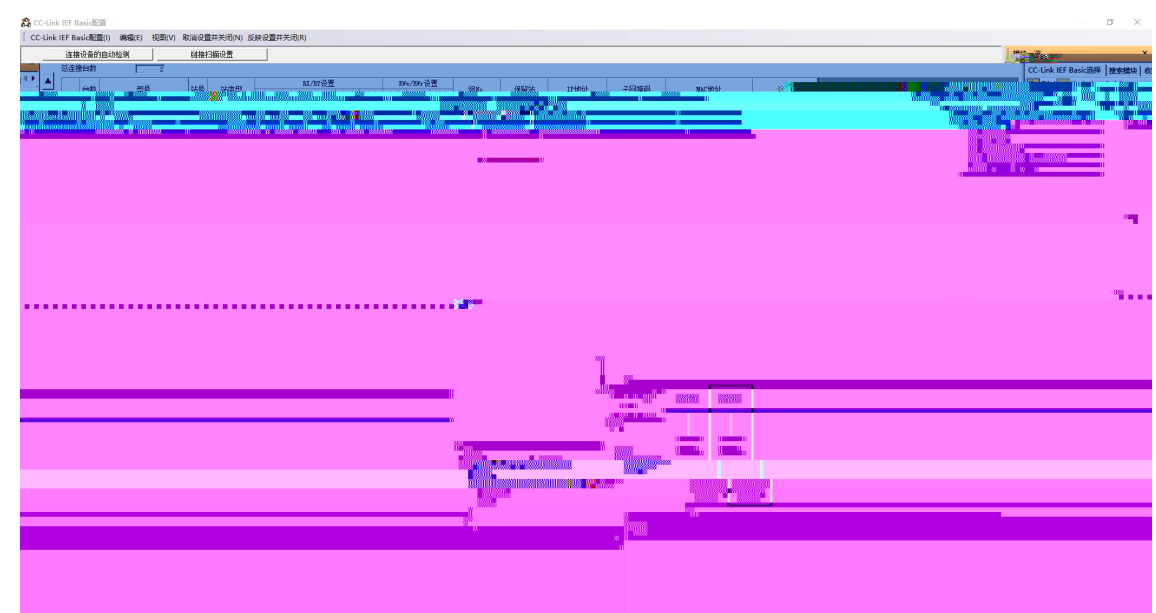

8. PLC RWr RWw X Y JP-CE 192.168.3.1 JP-CE 192.168.3.2

CC-Link IFF Basic没置  $\times$ **▽ 使用CC-Link IEF Basic** 网络配置设置 网络配置设置 刷新设置 CPU侧 链接侧 软元件名 点数 起始 结束 软元件名 点数 起始 结束 128 128 0100 017F RX X  $\cdot$ 128 0100 017F RY T 128  $\blacktriangledown$ RWr 64 0000 003F W 64 000500 00053F  $\blacktriangledown$ W 000600 00063F 64 0000 003F 64 RWw  $\overline{\phantom{a}}$ 必须设置( 未设置 / 已设置 ) 设置结束 默认 检查 取消 JPD1616X-CE16 16 192.168.3.1 16 16 X100--X117 Y100--Y117 JPD0808X-CE8 8 192.168.3.2 16 16 X140--X147 Y140--Y147

9. CC-Link IEF Basic

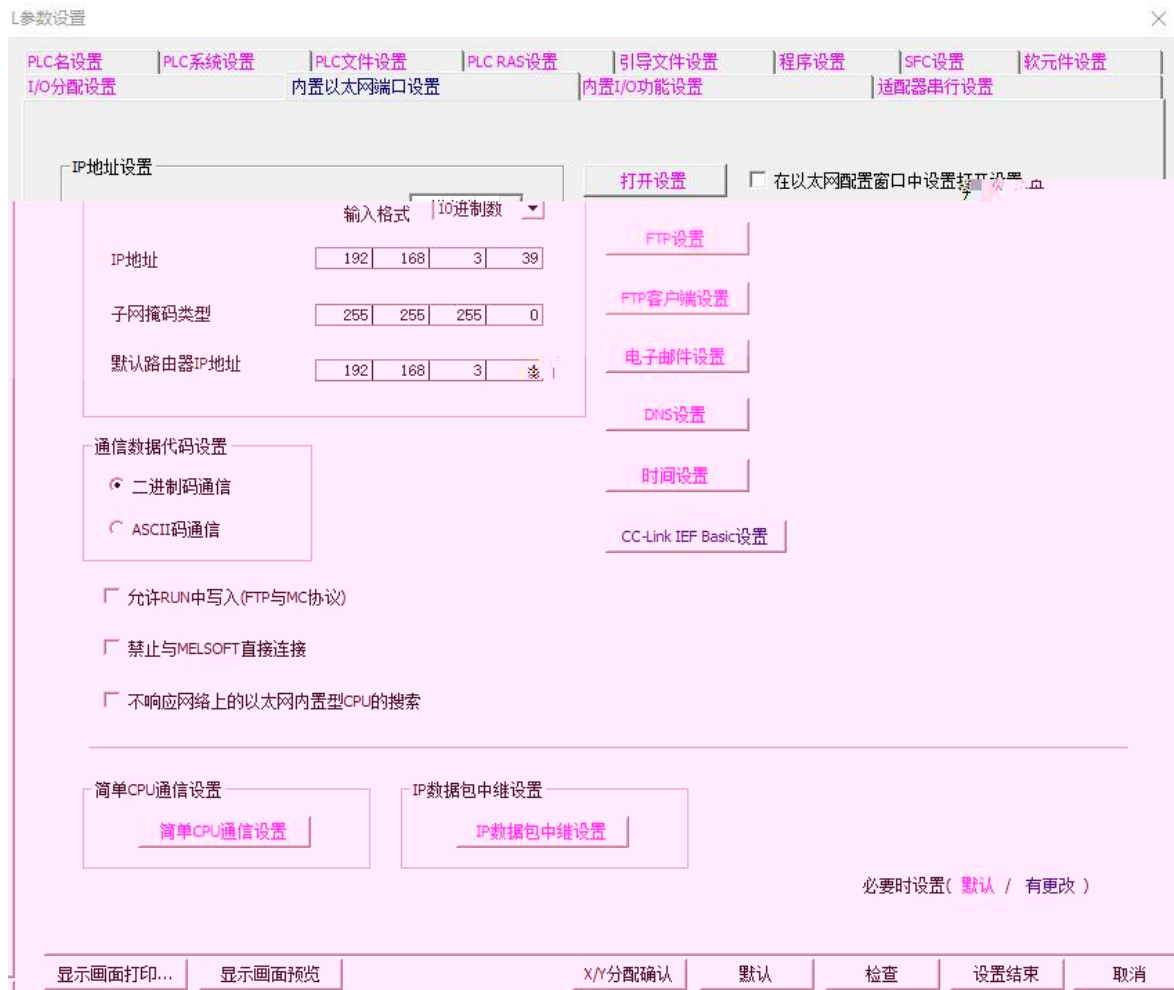

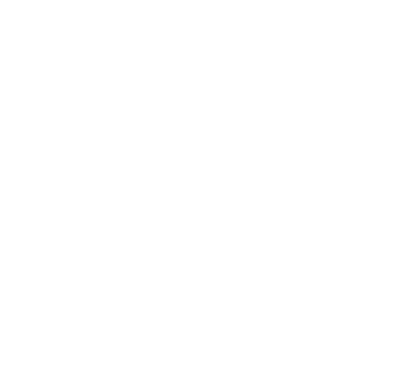